### $15 - 440$ Distributed Systems Recitation 4 Recitation 4

Tamim Jabban Tamim Jababasan<br>J

### **Last Recitation** Last Recitation of the contract of the contract of the contract of the contract of the contract of the contract of the contract of the contract of the contract of the contract of the contract of the contract of the contrac

- Discussed the Entities involved and<br>their communication
- Covered a full flodgod c • Covered a full-fledged example that covers<br>various stubs & skeletons
- various stubs students • Went over pseudocode to implement the<br>skeleton stub and invocation handler skeleton, stub, and invocation handler

# Architecture<br>Architecture<br>Architecture

• FileStack will boast a Client-Server architecture:

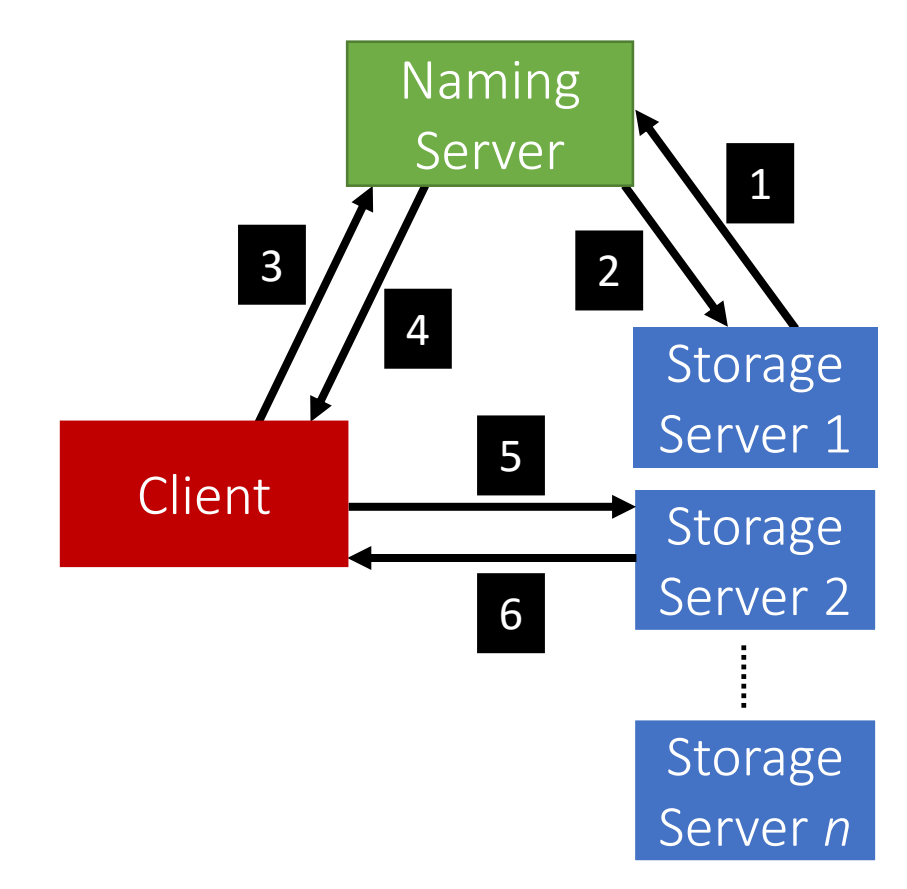

**Today** 

•The Naming Package

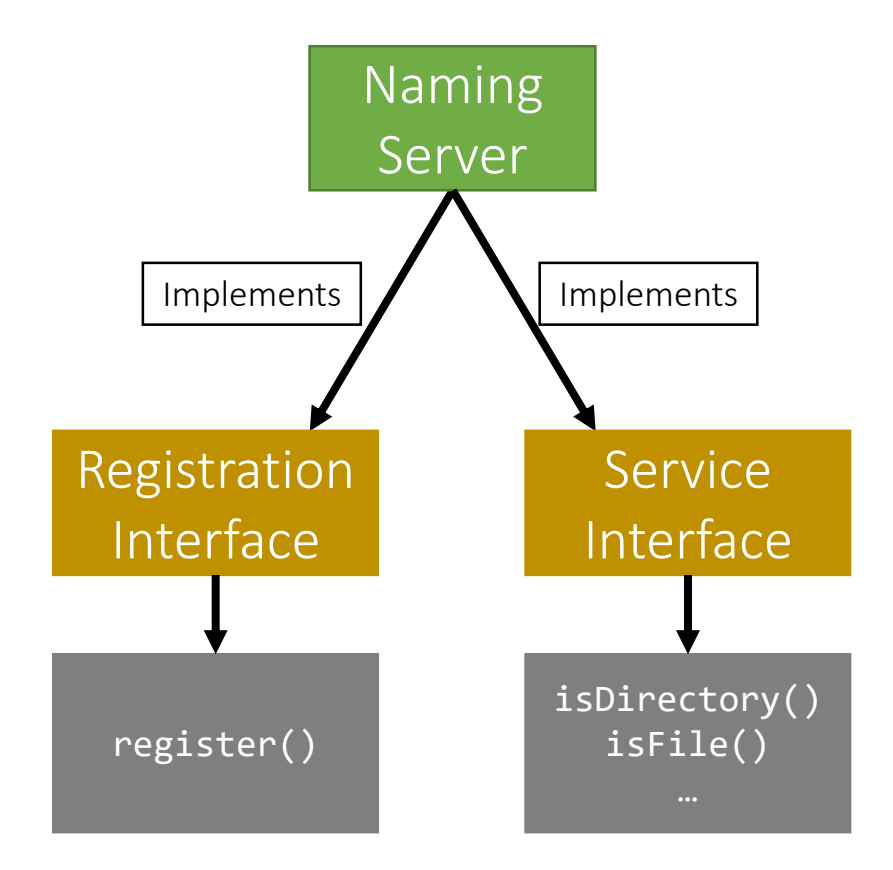

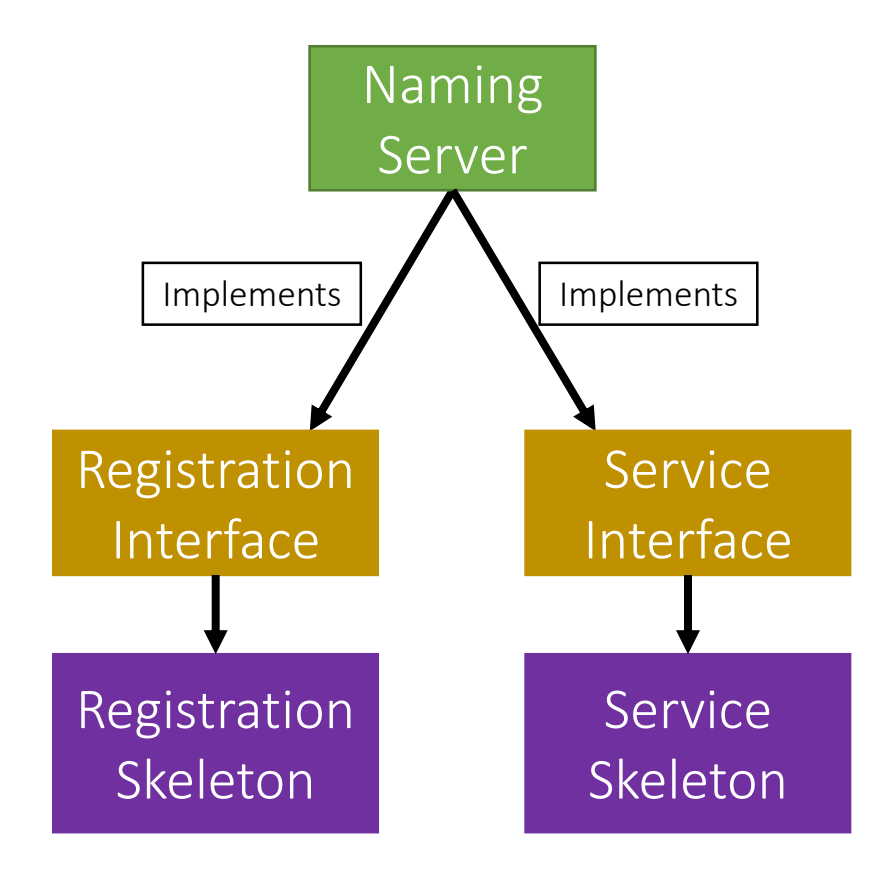

- The Naming Package:
	- Registration.java (Interface)
	- Service.java (Interface)
	- NamingServer.java (public class)
		- Implements:
			- Registration *Interface*
			- Service *Interface*

- The Naming Package:
	- Registration.java (Interface)
	- Service.java (Interface)
	- NamingServer.java (public class)
		- Has Attributes:
			- Registration *Skeleton*
			- Service *Skeleton*
			- Directory Tree

# Naming Package: Tree

- How can we build the *Directory Tree*?
	- One way is to use Leaf/Branch approach:
		- Leaf will represent:
			- A file and (storage) stub tuple
		- Branch will represent:
			- A list of Leafs/Branches

- The Naming Package:
	- Registration.java (Interface)
	- Service.java (Interface)
	- NamingServer.java (public class)
	- NamingStubs.java (public class)
		- Creates:
			- Registration *Stub*
			- Service *Stub*

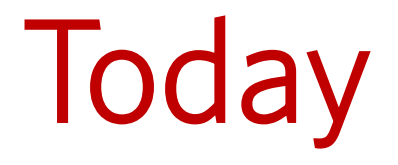

## Storage Server Interfaces

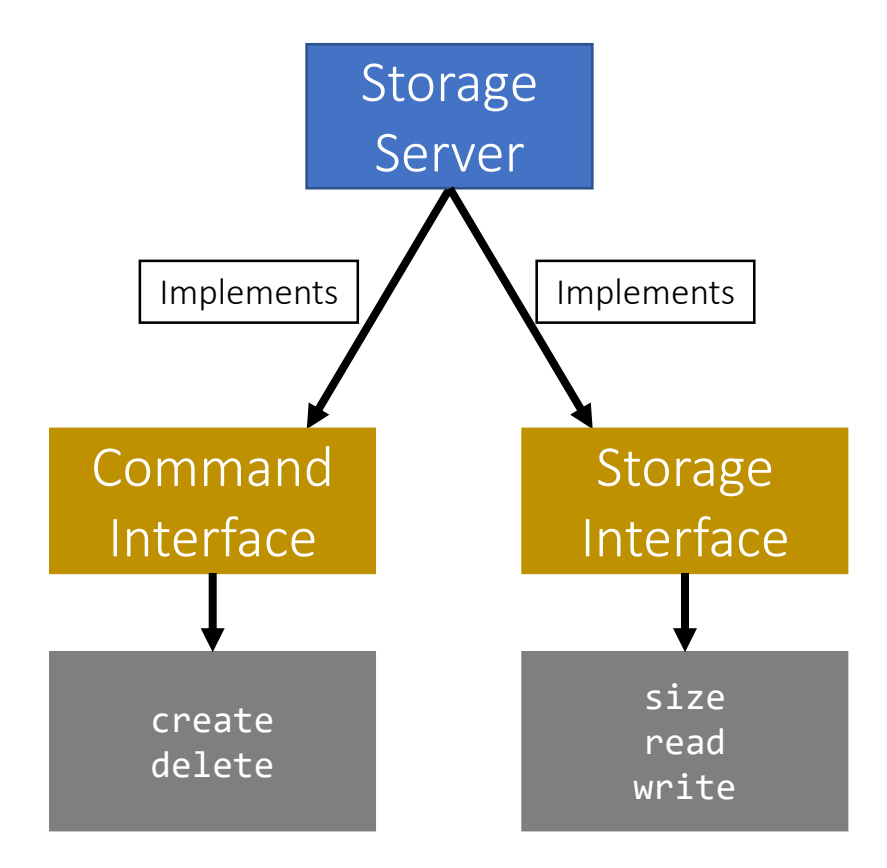

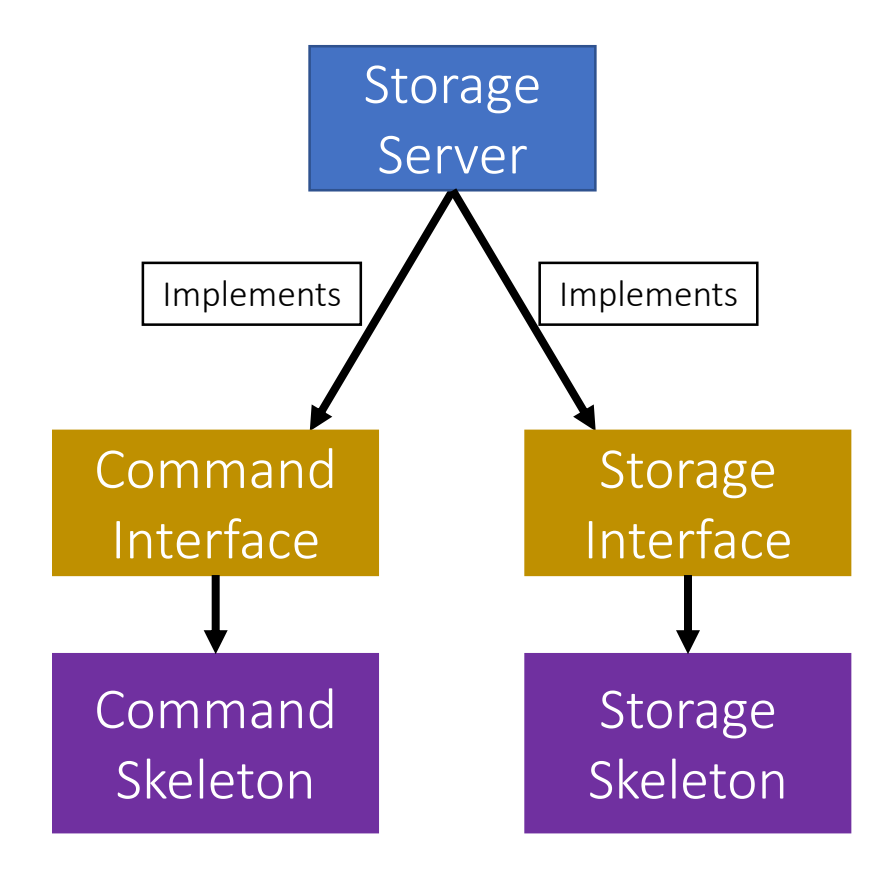

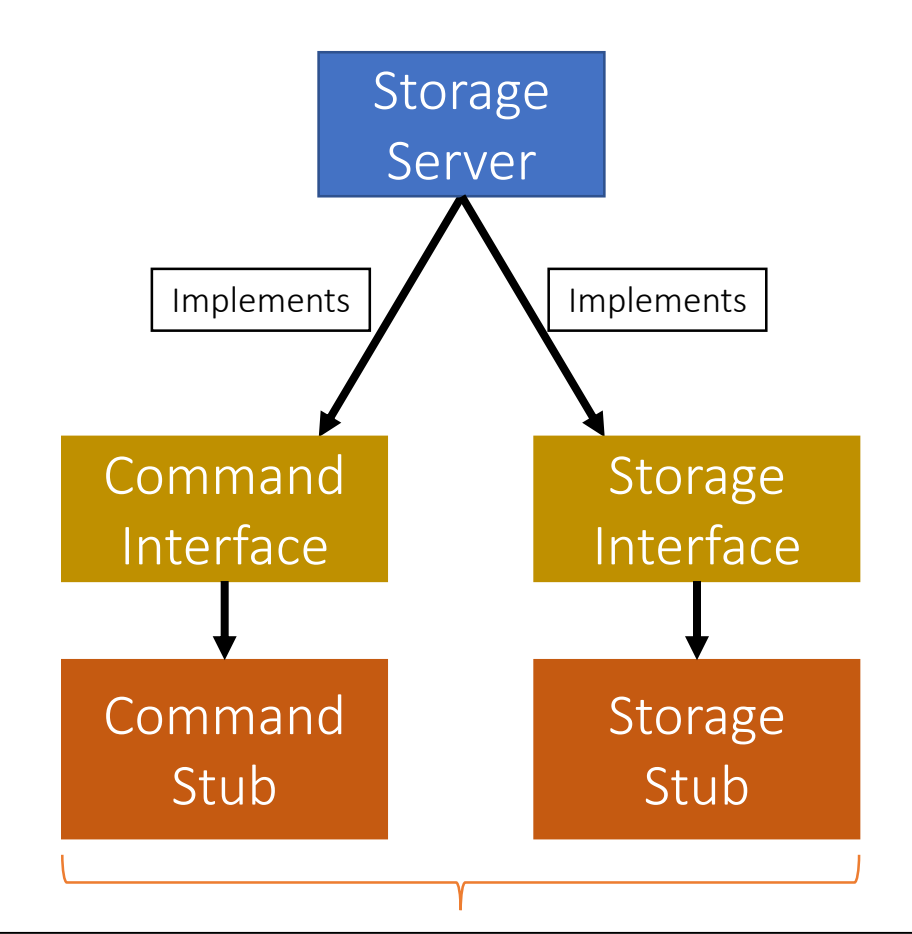

These stubs are sent to the Naming server during registration

- The **Storage** Package:
	- Command.java (Interface)
	- Storage.java (Interface)
	- StorageServer.java (public class)
		- Implements:
			- Command *Interface*
			- Storage *Interface*

- The **Storage** Package:
	- Command.java (Interface)
	- Storage.java (Interface)
	- StorageServer.java (public class)
		- Has attributes:
			- Command *Skeleton*
			- Storage *Skeleton*
			- *Root "File"*

- The **Storage** Package:
	- Command.java (Interface)
	- Storage.java (Interface)
	- StorageServer.java (public class)
		- Has functions:
			- *start()*
			- *stop()*

- The StorageServer start() function will:
	- Start the Skeletons:
		- *Command* Skeleton
		- *Storage* Skeleton
	- Create the stubs
		- *Command* Stub
		- *Storage* Stub

- The StorageServer start() function will:
	- Register itself with the Naming Server using:
		- Its files
		- The created stubs
	- Post registration, we receive a list of<br>duplicates (if any):
		- duplicates (*if any*): • Delete the duplicates<br>• Prupe directories if no
			- *Prune* directories if needed

- The StorageServer stop() function will:
	- Stop the skeletons:
		- *Command* Skeleton
		- *Storage* Skeleton

# The Design Report

- Explain the **entities** and the roles and responsibilities of each
- Project implementation • Project implementation:<br>• RMI package
	- *RMI* package
	- *Common* package
	- *Naming* package
	- *Storage* package